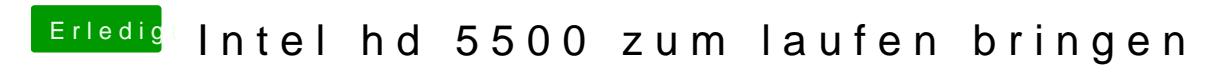

Beitrag von cool1234 vom 22. Februar 2019, 13:18

Soll ich beides installieren?